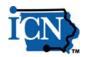

We are delighted to introduce you to the difference that reliable, easy-to-use conferencing solutions from ICN Teleconferencing can make in your business communications. Here's everything you need to kick-start your conference communications today: your personalized account details, "how to" instructions and other information. Read on for the details!

## **General Information:**

Owner Name: Peg Muxfeldt

Company Name: ICN-DOT Account 535059

Owner Number: 5644446

## Reservationless Plus Account Information and Features:

With Reservationless Plus, you have direct access to an audio conference – anytime from anywhere – without ever having to make a reservation. There are up to 125 lines available as capacity permits. No time limits. Complete control of your conference via simple keypad commands.

Conference Code: 7152874372

Reservationless Plus Toll Free Dial-In Number (US & Canada): 1 (866) 685-1580

Starting a Reservationless Plus conference is quick and easy – remember, there's no reservation required. Just follow these steps:

- 1. Give your participants the date and time of the call, your Dial-In Number and your Conference Code.
- 2. At the specified time, dial your Reservationless Plus Dial-In Number.
- 3. When prompted, enter your Conference Code followed by #.
- 4. When prompted, press \* to identify yourself as the call leader, then enter your Leader PIN followed by #.
- 5. Press 1 to begin your conference or press 2 to access your default conference options.

Your participants join the conference by following steps 2 and 3 above.

## Helpful Reservationless Plus Keypad Commands:

- \*O Operator Assistance into your conference
- 00 Operator Assistance-individual
- \*1 Dial-out to a participant (Leader Only)
- \*3 Change Entry/Exit method (Recorded Names, Tones, Silence)(Leader Only)
- \*4 Private Roll Call
- \*5/#5 Mute/Unmute all participant lines (Leader Only)
- \*6/#6 Mute/Unmute your own line
- \*7/#7 Lock/Unlock conference -including Operator (Leader Only)
- \*8 Allow/Disallow Conference Continuation (Leader Only)
- \*# Participant Count
- \*\* List available keypad commands

## We look forward to serving your conference communication needs.

To make changes to any of your account information listed above please contact ICN Customer Service at ICN.CSS@iowa.gov

If you require technical support, please call Professional Services at 1-800-605-9277 or 706-634-2415 for assistance.

For more information:

https://www.tcconline.com